## **Consumer Instructions--PLEASE READ these important notes before you begin:**

- 1. There is an audio portion of the orientation course, be sure to adjust your speakers so you can hear it.
- 2. For closed captioning, click on the caption box/dialog bubble to the left of the progress bar on the bottom of the slide (#9 below).
- 3. Only PCAs named in the letter from the FI will be paid to complete the orientation during non-working hours.
- 4. If you are in the course and scroll back to previously covered material, you cannot fast forward, it is advised to go through all the material without going back to complete the course within the required three hours.
- 5. The PCA will only be paid for three hours to complete the orientation.
- 6. There are 10 parts to this 3-hour course, once all 10 parts have been completed, a system-generated report is emailed directly to your FI for payment to your PCA.

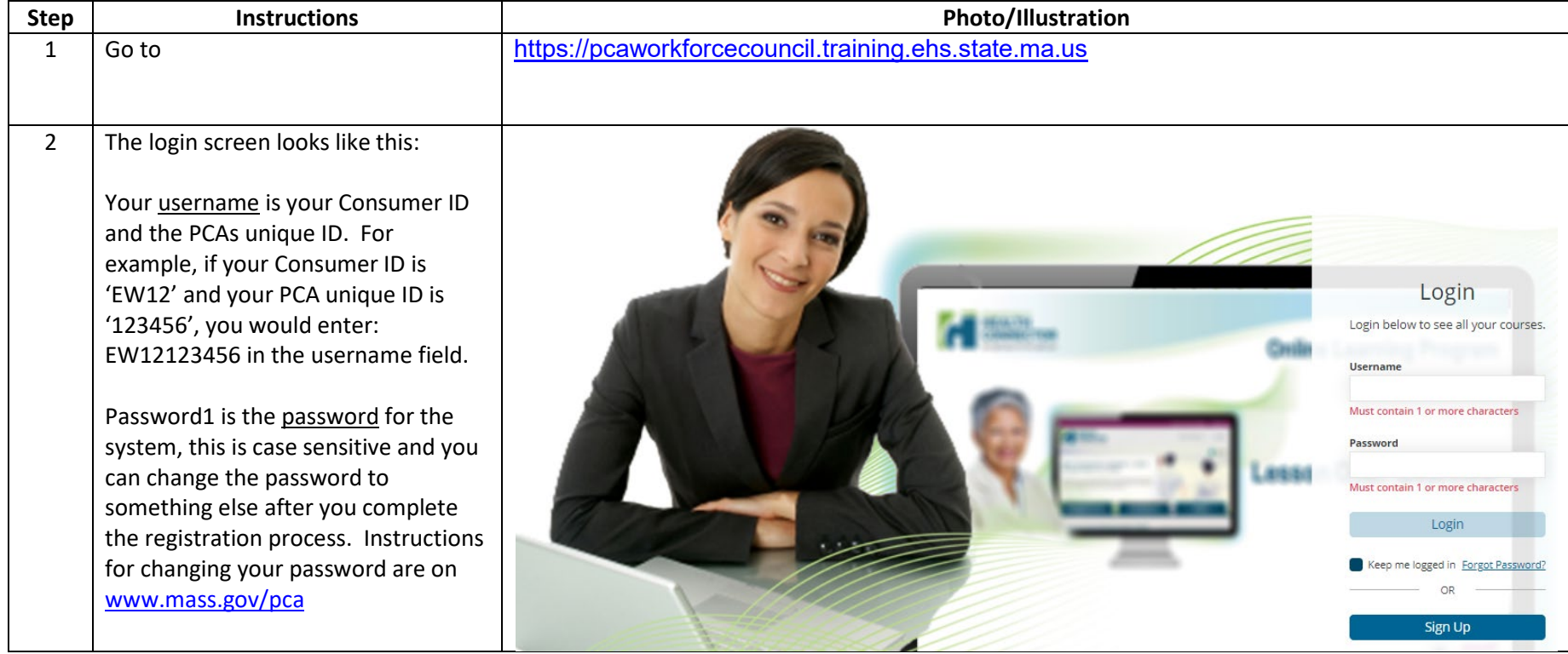

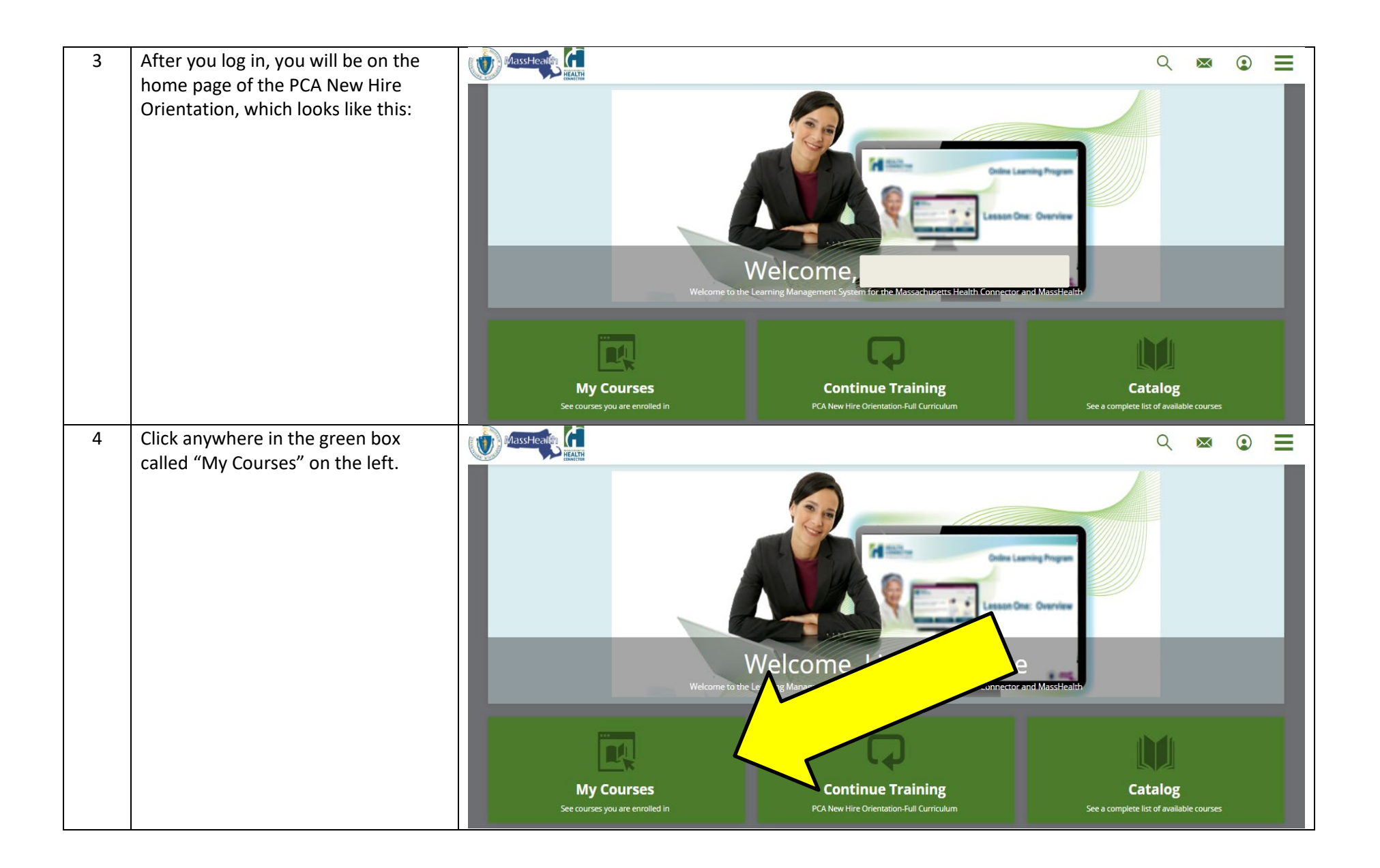

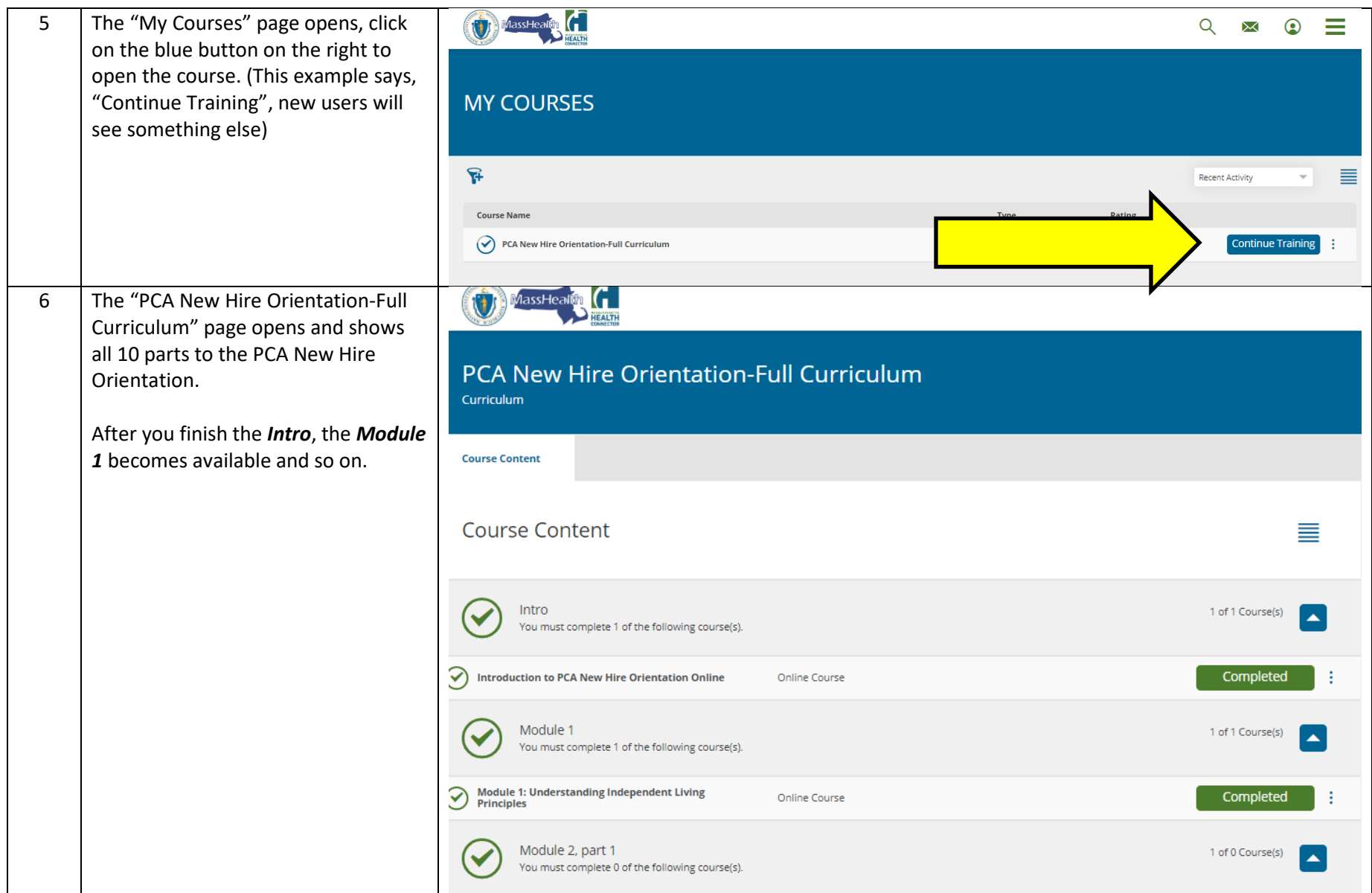

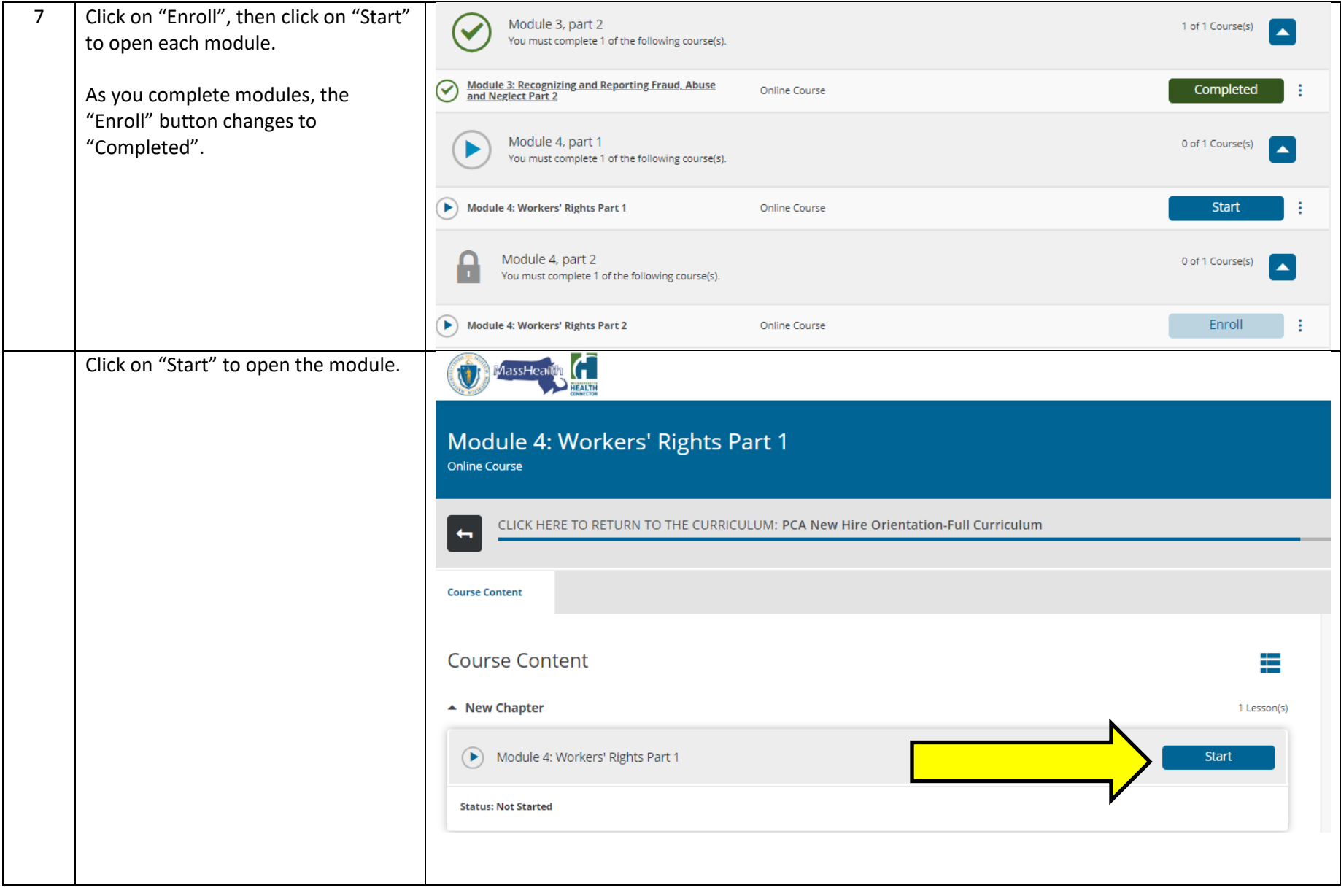

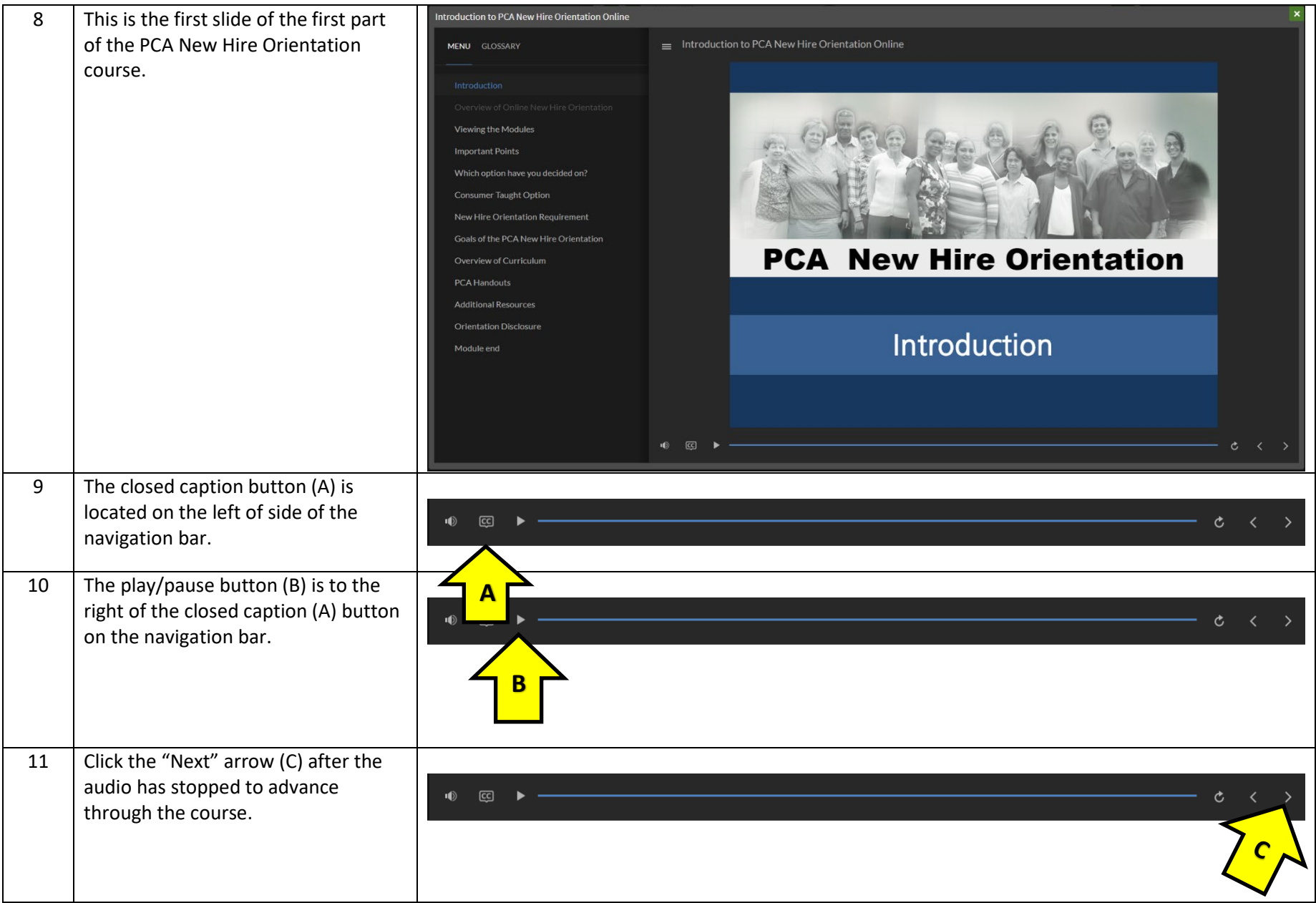

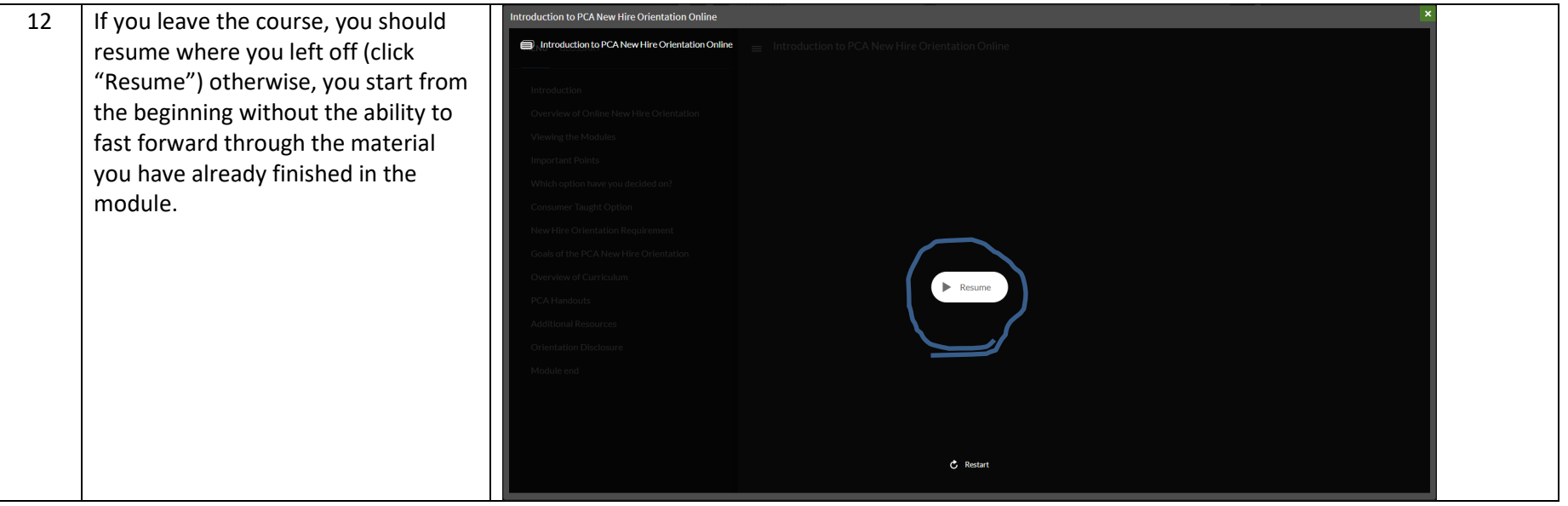

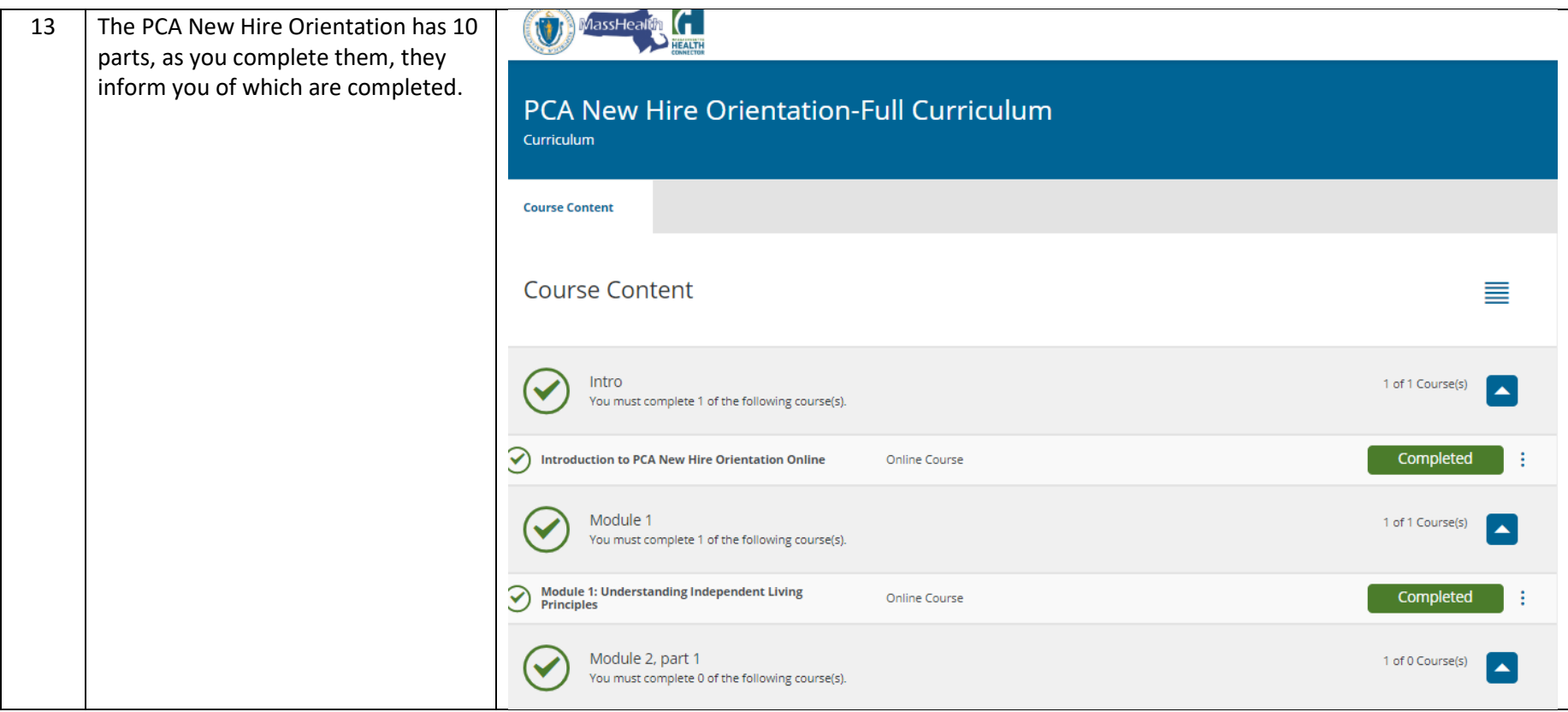

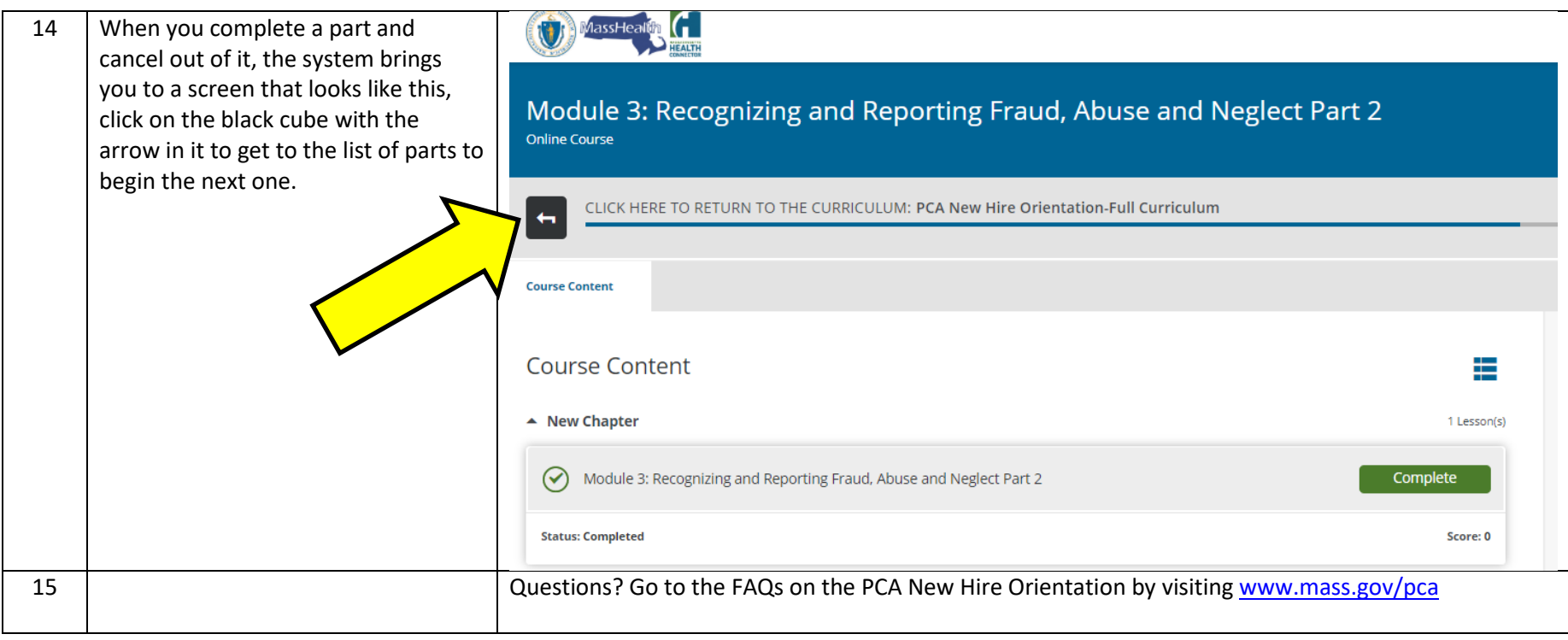